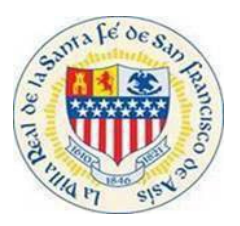

#### I. Visit

Visit https:/santafenm-energovepub.tylerhost.net/Apps/selfservice#/home and user will be navigated to the CSS Website Home Page

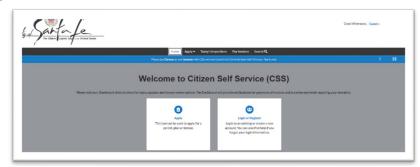

#### II. Log in

Log In to the CSS website, using login credentials (Note: If you have not registered for an account click register and create a profile.)

| Good Afternoon, | Guest -            |
|-----------------|--------------------|
| -               | Log In<br>Register |
|                 | Register           |
|                 |                    |
|                 |                    |
|                 |                    |

### III. Search

Select the Search Icon. Input the Permit Number and click Search

|            | Dashboa  | ard | Home | Арріу     | му work | roday's inspections | мар | кероп | Fee Estimator | Pay Invoices | searcn 🗸 | Calendar 😈 |
|------------|----------|-----|------|-----------|---------|---------------------|-----|-------|---------------|--------------|----------|------------|
| ublic Info | ormation |     |      |           |         |                     |     |       |               | -            |          |            |
| Search     | All      | •   | for  | 2021-1556 | 7-expt  |                     |     |       | Exa           | act Phrase 🗹 | Q Search | Reset      |
|            |          |     |      |           |         |                     |     |       |               |              |          |            |

### IV. Permit Number

The permit number will be displayed, Select the permit number you will be navigated to the Summary Page for the Permit

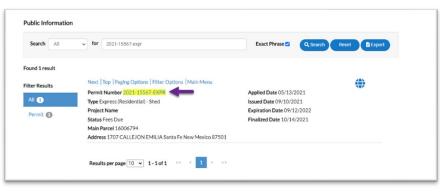

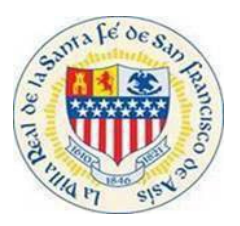

# V. Sub Records

#### Select the Sub-Records

| Permit cannot be p          | inted at this time. You do not have a | ccess to it.           |                      |                       |            |   |
|-----------------------------|---------------------------------------|------------------------|----------------------|-----------------------|------------|---|
|                             |                                       |                        |                      |                       |            |   |
| Permit Details   Tab Elemen | ts Main Menu                          |                        |                      |                       |            |   |
| Туре:                       | Express (Residential) -<br>Shed       | Status:                | Fees Due             | Project Name:         |            | ^ |
| IVR Number:                 | 225812                                | Applied Date:          | 05/13/2021           | Issue Date:           | 09/10/2021 |   |
| District:                   | Council District 1                    | Assigned To:           | Smith, Kevin         | Expire Date:          | 09/12/2022 |   |
| Square Feet:                | 0.00                                  | Valuation:             | \$10,200.00          | Finalized Date:       | 10/14/2021 |   |
| Description:                | for new 14'x22' 308 sf tuff shed;     | garage model structure | placed on lot behind | dresidence            |            |   |
| Summary Locations           | Fees Reviews Insp                     | ections Attachments    | Contacts             | Sub-Records More Info |            |   |

### VI. Apply

You will have the option to Apply for any Sub-Task

| Remaining Sub-Records                       |        |
|---------------------------------------------|--------|
| Туре                                        | Action |
| Building (Residential) Trade - Electrical   | Apply  |
| Building (Residential) Trade - Mechanical   | Apply  |
| Building (Residential) Trade - Plumbing/Gas | Apply  |
| Results per page 10 ♥ 1-3 of 3 << < 1 > >>  |        |

# VII. Location

Once the Sub-Task is selected, you will be navigated to the Location Screen - Select Next

| CATIONS<br>ou require documents for Historic Di                       | istrict Property applications, you can find them here: https://www.santafenm.gov/historic_preservation If you require a Tech |
|-----------------------------------------------------------------------|----------------------------------------------------------------------------------------------------|
| view for an Escarpment District, you atact engineering@santafenm.gov. | can                                                                                                    |
| tact engineering@santarenin.gov.                                      |                                                                                                    |
|                                                                       |                                                                                                    |
| Type: Location                                                        |                                                                                                    |
| US                                                                    |                                                                                                    |
| 1707 CALLEJON EMILIA,                                                 |                                                                                                    |
| Santa Fe, New Mexico ,                                                |                                                                                                    |
| Main Address 🔽                                                        |                                                                                                    |
| Parcel Number                                                         |                                                                                                    |
| 16006794                                                              |                                                                                                    |
| Main Parcel 🗹                                                         |                                                                                                    |
| Remove                                                                |                                                                                                    |
|                                                                       |                                                                                                    |
|                                                                       | 1                                                                                                    |
|                                                                       |                                                                                                    |
|                                                                       | Save Draft Nex                                                                                                    |

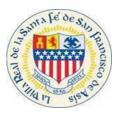

# VIII. Permit Details

User is navigated to Permit Details (type) screen (NOTE: You will be required to type a description) Click the Next button

| PERMIT DETAILS<br>DESCRIPTION OF WORK: Le. Bathroom addition, new 4 room residential addition, new 8 room residerce, new commercial building etc. (Note: Work listed herein | T DETAILS IPT DON OF Lo. Bathroom addition, new 4 room residential addition, new 8 room residence, new commercial building, etc. (Note: Work listed herein must be<br>d on accompanying plans and/or information if consideration of review requested) mit Type  Rushing (Residential) Trade: Electric:   Kription  Bathroom Addition                                                                                                    | $\checkmark$          | 2                                  | 0                             | 0     | 0                            | 0                              |
|----------------------------------------------------------------------------------------------------|----------------------------------------------------------------------------------------------------|-----------------------|------------------------------------|-------------------------------|-------|------------------------------|--------------------------------|
| - semeng (reason may rate - second                                                                                                    | IPTION OF WORk: Le, Bathroom addition, new 4 room residential addition, new 8 room residence, new commercial building, etc. (Note: Work listed herein must b<br>d on accompanying plans and for information If consideration of review requested)<br>mit Type Institute (Residential) Trade: Electric v<br>Excription Esthoom Addition                                                                                                    | Locations             | Туре                               |                               |       |                              | Review and Submit              |
| depicted on accompanying plans and for information if consideration of review requested)  *Permit Type Building (Residential) Trade - Electric -                            | d on accompanying plans and for information if consideration of review requested) mit Type  Buthog (Residentia) Trade - Electric   corption  Euthories Addition]  Buthogs Addition]  Buthogs Additina  Buth | PERMIT DETAILS        |                                    |                               |       |                              |                                |
| * Permit Type Building (Residential) Trade - Electron 👒                                                                                                    | mit Type Butting (Residentia) Trade - Electric 🔹                                                                                                    |                       |                                    |                               |       | ommercial building, etc. (No | ote: Work listed herein must b |
| - semeng (reason may rate - second                                                                                                    | scription  Eutroom Addison]                                                                                                    | depicted on accompany | ing plans and/or information if co | insideration of review reque: | ited) |                              |                                |
| * Description Editroom Addition]                                                                                                    |                                                                                                    |                       | Destation (Description Ref. To do  |                               |       |                              |                                |
|                                                                                                    | ation o                                                                                                    | Permit Type           | Building (Residential) Trade -     | Electrici V                   |       |                              |                                |
|                                                                                                    | ation a                                                                                                    |                       |                                    | ERCONCI V                     |       |                              |                                |
|                                                                                                    | ation a                                                                                                    |                       |                                    | Electrics                     |       |                              |                                |
| Valuation                                                                                                    | 1                                                                                                    |                       |                                    | A                             |       |                              |                                |
| Valuation                                                                                                    |                                                                                                    |                       |                                    | Bectrici V                    |       |                              |                                |

# IX. Contact

User is navigated to Contact screen Select the Add Contact (Owner)

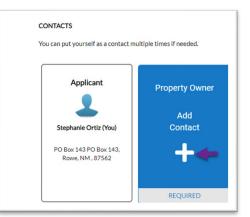

# X. Add Contact

Select Add Contact (Contractor) and Click the Next button

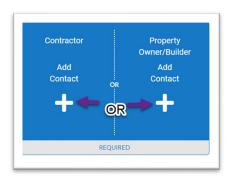

|                                           |                               | •                    |          |     |  |
|-------------------------------------------|-------------------------------|----------------------|----------|-----|--|
| Locations                                 | Type                          | Contacts             |          |     |  |
| CONTACTS                                  |                               |                      |          |     |  |
| You can put yourself as a cont            | act multiple times if needed. |                      |          |     |  |
|                                           |                               |                      |          |     |  |
| Applicant                                 | Property Owner                | Contractor           | Applican | ~   |  |
| -                                         | -                             |                      |          | Add |  |
| Stephanie Ortiz (You)                     | Stephanie Ortiz(You)          | Stephanie Ortiz()    | fou)     |     |  |
| PO Box 143 PO Box 143.<br>Rowe, NM, 67562 | PO Box 143 PO Box 143, Ro.    | PO Box 143 PO Box 14 | 43, Ro   | +   |  |
|                                           |                               |                      |          |     |  |
|                                           | Hernove                       | Remove               |          |     |  |

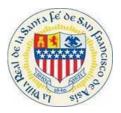

### XI. Application

User is navigated to the More Info Screen and is Required to fill all fields (NOTE: If the numerical fields are not valid/don't apply for user, user must input a 0 as the smallest numerical number to move forward)

| Apply for Permit - Build | ling (Residential) Trade - I                                     | Electrical |                              |                  | REQUIRED                        |               | *Temporary Power Po                                                                                    |
|--------------------------|------------------------------------------------------------------|------------|------------------------------|------------------|---------------------------------|---------------|----------------------------------------------------------------------------------------------------|
| $\bigcirc$               | $\bigcirc$                                                       | Ø          | •                            | 0                | •                               | •c            | ustomer-Owned Distrib                                                                                  |
| Locations                | Туре                                                             | Contacts   | More Info                    |                  | Review and Submit               |               |                                                                                                    |
| MORE INFO                |                                                                  |            |                              |                  |                                 |               | *Customer-C<br>Underground                                                                             |
|                          | ations using the links below, or<br>construction_permit_submitta |            | g Permit Submittals site her | e:               |                                 |               |                                                                                                    |
|                          |                                                                  |            |                              |                  | Next Section Too Main Menu      |               | *Service Charge Only/                                                                                  |
| ermit Info               |                                                                  |            |                              | Previous Section | Next Section   Top   Main Menu  |               | "Low Volta                                                                                             |
|                          | *Linear Feet of Trenching                                        | 100        |                              |                  |                                 |               |                                                                                                    |
|                          | "Equipment Mounting                                              | Roof       |                              | Ŷ                |                                 | Electrical Se | rvice/Panel Size - Reside                                                                              |
|                          |                                                                  |            |                              |                  |                                 | + Add Row     |                                                                                                    |
| ectrical                 |                                                                  |            |                              | Pre              | vious Section   Top   Main Menu | ∕Edit ft      | 0-100 AMP                                                                                              |
|                          | "Low Voltage Units                                               | q          |                              |                  |                                 |               |                                                                                                    |
| Eq                       |                                                                  |            |                              | ÷                |                                 | + Add Row     | "Service Charge Only/<br>"Low Volta<br>rvice/Panel Size - Reside<br>0-100 AMP<br>1<br>'Manufactured Ho |

| •                        | Customer-Owned Distribution | pole)          |             |             |              |
|--------------------------|-----------------------------|----------------|-------------|-------------|--------------|
|                          | *Customer-O<br>Underground  |                |             |             |              |
|                          | "Service Charge Only/       | No Outlets No  |             |             | v            |
|                          | "Low Voltag                 | e (Yes/No) No  |             |             | ×            |
| Electrical Se<br>Add Row | ervice/Panel Size - Reside  | ntial Details  |             |             |              |
|                          | 0-100 AMP                   | 150 - 200 AMP  | 201-320 AMP | 321-400 AMP | Over 400 AMP |
| ∕Edit ft                 | 1                           |                |             |             |              |
|                          | "Manufactured Ho            | me Service No. |             |             | J            |

Once all fields have been completed click the Next button

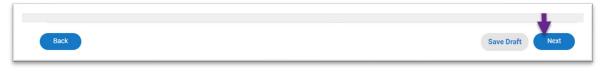

# XII. Attachments

Users navigate to the Attachments Screen. User can add any attachments needed once you have attached everything click next. (NOTE: You do not need to attach any attachments to move forward)

| $\checkmark$                                                                                           | $\checkmark$                  | <b>S</b>                      | $\checkmark$               | 5                            | •                     |
|----------------------------------------------------------------------------------------------------|-------------------------------|-------------------------------|----------------------------|------------------------------|-----------------------|
| Locations                                                                                              | Туре                          | Contacts                      | More Info                  | Attachments                  | Review and Su         |
| Attachments                                                                                            |                               |                               |                            |                              |                       |
| Please attach a filled out version<br>greater amps.                                                    | on of the application to this | s permit, along with any othe | r required documents noted | on the application. Electric | al Plan required with |
| 0                                                                                                    |                               |                               |                            |                              |                       |
|                                                                                                    |                               |                               |                            |                              |                       |
| Select Type                                                                                            | ~                             |                               |                            |                              |                       |
| Add Attachment                                                                                         |                               |                               |                            |                              |                       |
| Add Attachment                                                                                         |                               |                               |                            |                              |                       |
|                                                                                                    |                               |                               |                            |                              |                       |
| + 4                                                                                                    |                               |                               |                            |                              |                       |
| + 4                                                                                                    |                               |                               |                            |                              |                       |
| Supported: pdf, jpg, png, jpeg<br>gif, Jiff, doc, docx, alta, alax,<br>Jest, dreg, zip, cay, att, dat, |                               |                               |                            |                              |                       |

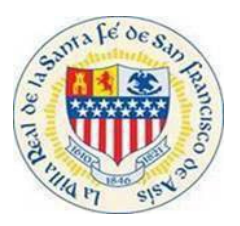

#### XIII. Review

User is navigated to the Review Screen. Verify all information is correct and Click Submit.

| Apply for  | Permit - Building (R | esidential) Tra | de - Electrical             |                            |             | *REQUIRED         |  |
|------------|----------------------|-----------------|-----------------------------|----------------------------|-------------|-------------------|--|
|            | 0                    | Ø               | Ø                           | 0                          | 0           | 0                 |  |
| L          | ocations             | Туре            | Contacts                    | More info                  | Atlachments | Review and Submit |  |
| ocations   |                      |                 |                             |                            |             | Submit            |  |
|            | Location             |                 | 1707 CALLEJON EMILIA        | Santa Fe, New Mexico, , 87 | 501         |                   |  |
|            | Parcel Number        |                 | 16006794                    |                            |             |                   |  |
| Basic Info |                      |                 |                             |                            |             |                   |  |
|            | Type                 |                 | Building (Residential) Trad | le - Electrical            |             |                   |  |
|            | Description          |                 | Bathroom Addition           |                            |             |                   |  |
|            | Valuation            |                 | 0                           |                            |             |                   |  |
|            | Applied Date         |                 | 01/30/2024                  |                            |             |                   |  |
| Contacts   |                      |                 |                             |                            |             |                   |  |
|            | Applicant            |                 | Stephanie Ortiz             |                            |             |                   |  |
|            |                      |                 | PO Box 143 PO Box 143,      | Rowe, NM, , 87562          |             |                   |  |
|            | Property Owner       |                 | Stephanie Ortiz             |                            |             |                   |  |
|            |                      |                 | PO Bax 143 PO Bax 143,      | Rowe, NM, , 87562          |             |                   |  |
|            | Contractor           |                 | Stephanie Ortiz             |                            |             |                   |  |
|            |                      |                 | PO Box 143 PO Box 143.      | Rowe, NM, , 87562          |             |                   |  |

### XIV. Submission

User will receive a confirmation indicating the application was submitted successfully

| Dashboard                    | Home Apply My Worl                           | k Today's Inspections          | Map Report            | Fee Estimator Pay Invoices         | Search <b>Q</b> | Calendar 🧿 |
|------------------------------|----------------------------------------------|--------------------------------|-----------------------|------------------------------------|-----------------|------------|
| ✓ Your permit application    | was submitted successfully. N                | o fees are due at this time; v | ve will review your a | application, and we will be in tou | ich with you sh | ortly.     |
|                              |                                              |                                |                       |                                    |                 |            |
| Permit Number: 2024-2        | 2522-TRDR                                    |                                |                       |                                    |                 |            |
| Permit Details   Tab Element | s   Main Menu                                |                                |                       |                                    |                 |            |
|                              |                                              |                                |                       |                                    |                 |            |
| Type:                        | Building (Residential)<br>Trade - Electrical | Status:                        | Submitted - Onli      | ne Project I                       | Name:           |            |
| IVR Number:                  | 236317                                       | Applied Date:                  | 01/30/2024            | Issue                              | Date:           |            |
| District:                    | Council District 1                           | Assigned To:                   |                       | Expire                             | Date:           |            |
|                              |                                              | Valuation:                     | \$0.00                | Finalized                          | Date:           |            |
|                              |                                              |                                |                       |                                    |                 |            |
| Description:                 | Bathroom Addition                            |                                |                       |                                    |                 |            |
|                              |                                              |                                |                       |                                    |                 |            |